## **РЕГЛАМЕНТ СОРЕВНОВАНИЙ по направлению «Робототехническое многоборье» в рамках программы «Речная робототехника» в ДСООЦ «Лазурный»**

## Общая информация о документе

Настоящий регламент определяет порядок организации и проведения соревнований по направлению Робототехническое многоборье» в рамках программы «Речная робототехника» в ДСООЦ «Лазурный», их организационно-методическое обеспечение, целевую аудиторию и участников, основные виды конкурсов, и определения победителей и призеров.

# Информация об организаторе

Организатором программы «Речная робототехника» в ДСООЦ «Лазурный» является СПбПУ Петра Великого в лице Центра технологических проектов, Российская частная космическая компания ООО «Спутникс», ГК «Геоскан», ООО «ТехноСтандарт», ЦНИИ РТК, ООО «Открытая Робототехника» и ООО «Центр робототехники» при поддержке Фонда Содействия Инновациям. Партнерами смены выступили Региональный центр развития талантов детей «Вега» Нижегородской области, МБОУ ДО «Нижегородское детское речное пароходство».

## Требование к участникам

Возраст участников: от 11 до 15 лет. У участника должен быть статус учащегося школы или курсанта из довузовского военно-морского образовательного учреждения. Соревнования подразумевают собой разделение учащихся на 2 возрастные группы: от 13 до 15 лет (далее - 1-я возрастная группа) и от 11 до 13 лет (далее - 2-я возрастная группа) с разным набором заданий.

Размер команды: до 6 человек.

## Состав соревнований

Соревнования состоят из трех частей:

- 1. Соревнования 17-18 мая:
	- Наземные и воздушные беспилотные системы в робототехнике 24 балла;
- 2. Соревнования 19 мая:
	- 1-я возрастная группа 76 баллов;
	- 2-я возрастная группа 34 баллов;
- 3. Подготовка и демонстрация видео-отчета 20 мая 12 баллов.

# Описание соревнований 17-18 мая

При помощи робота доставить груз с красного поля на желтое двигаясь по полосе препятствий (полигону) ориентируясь по трансляции изображения полигона с квадрокоптера.

Регламент соревнований в [Приложении](#page-3-0) 1

# Описание соревнований 19 мая для 1-й возрастной группы:

В Центр управления полетами и беспилотным транспортом приходит сигнал о крупном неопознанном объекте. Команда направляет на исследование акватории воздушные, надводные и подводные средства. Требуется обнаружить неопознанный объект, определить причины его появления и принять необходимые меры. В зависимости от полученной по итогу исследования акватории информации есть разные сценарии действий.

РТК «Бублик-Пи» выходит на заданную точку и в автономном режиме определяет нужный остров. Он должен подойти к острову и обойти его по кругу. На каждой стороне кроме ArUco метки расположен QR код, который участники должны успеть считать. По координатам РТК «Бублик-Пи» к острову направляется телеуправляемый подводный аппарат. Цель ТНПА определить что находится под островом и передать телеметрию в центр управления спутником. Используя информацию, полученную при осмотре поверхности острова и подводной части, команды должны выбрать один из сценариев действия и направить квадрокоптер для решения проблемы.

Регламент соревнований в [Приложении](#page-5-0) 2.

# Описание соревнований 19 мая для 2-й возрастной группы:

В водоеме начались работы по обнаружению затонувшего судна и определению причин крушения. Для выполнения данного проекта привлечены воздушные, надводные и подводные средства.

Подводный робот MiddleROV должен освободить якорь судна, удерживаемый на дне с помощью пина, для его последующей доставки с помощью надводного судна. Надводный робот должен перевезти якорь к нужным воротам и по итогу выполнения задания отправить сигнал с координатами в центр управления спутником. Для улучшения обзора используется поддержка с воздуха и трансляции изображения акватории с квадрокоптера.

Регламент соревнований в [Приложении](#page-8-0) 3

#### Подготовка и демонстрация видео-отчета по итогам смены

Участники должны предоставить видео-файл длительностью от 1 до 5 минут, который отражает процесс работы над всеми заданиями в течении смены, включая финальную часть соревнований.

В отчете должно быть отражено:

- Название команды;
- Краткая информация об участниках;
- Этапы работы над заданиями;
- Встречаемые сложности и как их решали.

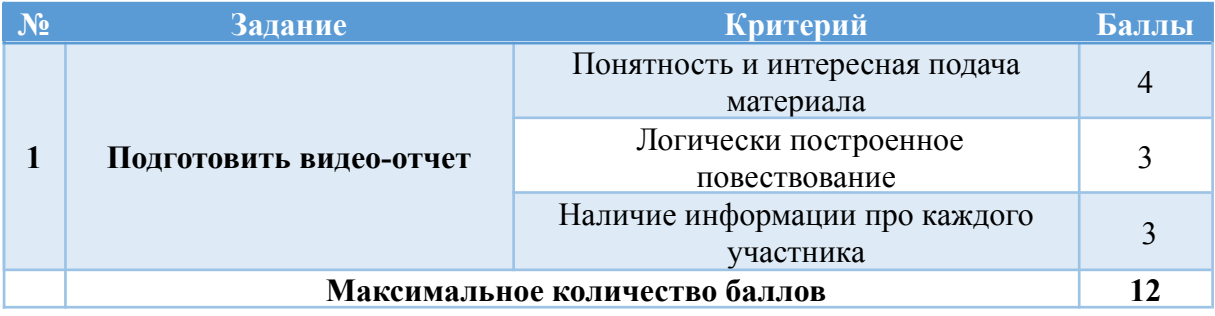

# Награждение победителей

Победители и призеры соревнования будут награждены дипломами. Организаторы и спонсоры соревнований могут учредить дополнительные призы. Команды из 2-й возрастной группы, занявшие первое и второе место получат сертификат, дающий им возможность пройти в финал конкурса ИнтЭРА

# Внесение изменений

Организаторы имеют право вносить изменения не позднее чем за четыре дня до каждого этапа проведения соревнований с обязательным уведомлением участников.

### Литература для подготовки

- 1. [https://docs.opencv.org/4.x/d6/d00/tutorial\\_py\\_root.html](https://docs.opencv.org/4.x/d6/d00/tutorial_py_root.html)
- 2. <https://habr.com/ru/post/482220/>
- 3. <https://kpolyakov.spb.ru/uni/teapot.htm>
- 4. <http://orbicraft3d.sputnix.ru/doku.php>

#### Ссылка на телеграмм-канал с организаторами

<https://t.me/multirobothlon>

#### Приложение №1

## <span id="page-3-0"></span>Сухопутная робототехника совместно с беспилотными летательными аппаратами

#### Общее задание

Задача: при помощи робота доставить груз с красного поля на желтое двигаясь по полосе препятствий (полигону) ориентируясь по трансляции изображения полигона с квадрокоптера.

На площадке одновременно присутствуют два участника. Один участник управляет квадрокоптером, который летает над полигоном и транслирует при помощи камеры видеоизображение полигона на монитор. Второй участник управляет роботом в режиме телеуправления, т.е. не видит полигон и робота, а ориентируется только на транслируемое изображение с квадрокоптера. Робот под управлением оператора захватывает груз на красном поле и двигается по полосе препятствий (полигону) на желтое поле. В случае падения груза во время доставки участник может повторно его захватить и продолжить доставку, за исключением случая, когда груз оказался на полу за пределами полигона.Запрещается касаться роботом пола, на котором установлен полигон. В случае выезда робота с полигона (касания пола) или падения робот устанавливается на текущую ячейку, где это произошло, а оператор робота получает штраф. За каждое падение квадрокоптера его оператор получает штраф.

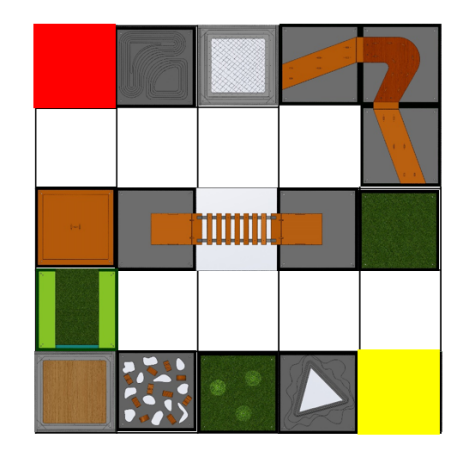

Примерная схема расположения объектов на полигоне (ячейки полигона могут быть другими)

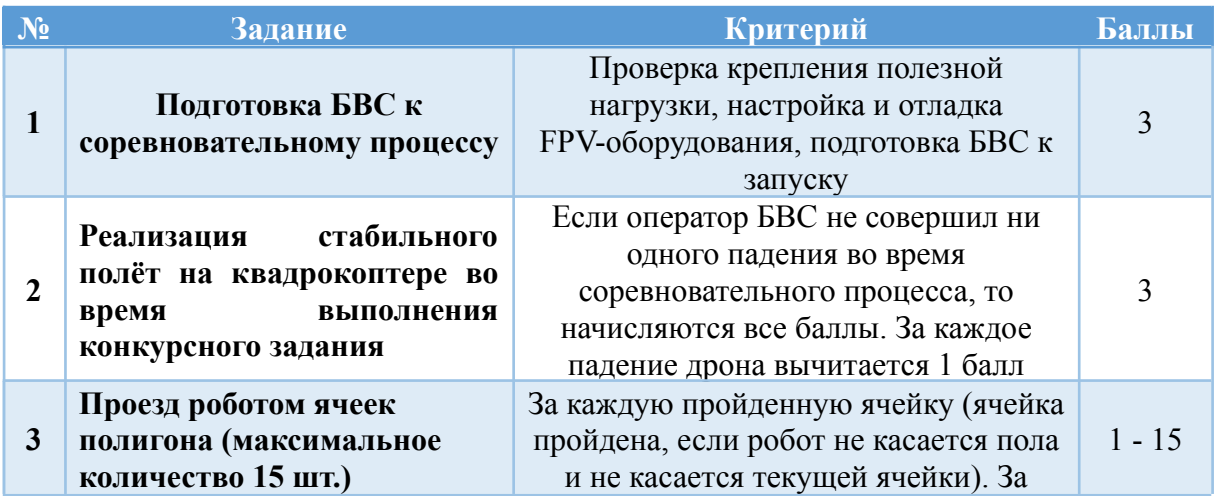

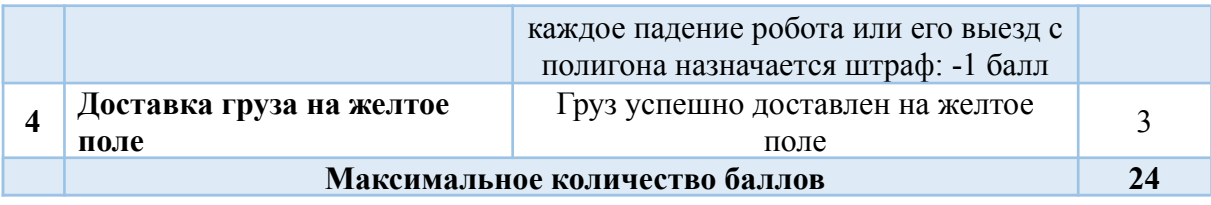

## Приложение №2

#### <span id="page-5-0"></span>Общее задание

Используя информацию, полученную при осмотре поверхности объекта и подводной части, команды должны выбрать один из сценариев действия:

- При обнаружении огромного айсберга нужно направить квадрокоптер и сбросить на айсберг имитацию GPS трекера;
- При обнаружении тонущего корабля следует незамедлительно передать сигнал в службу спасения:
	- при наличии утопающих доставить имитацию спасательных средств
	- при наличии распространения химикатов сбросить нейтрализатор

#### Критерии оценивания

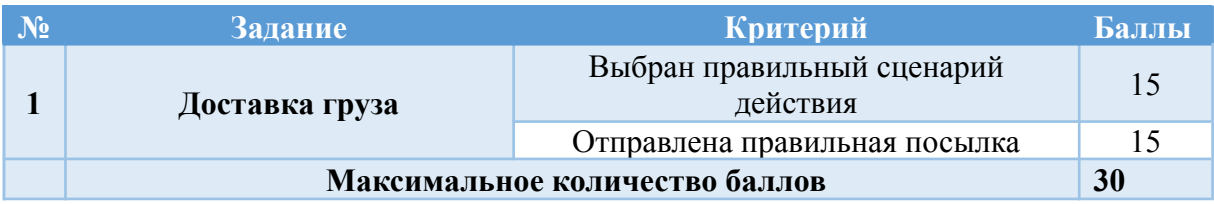

#### Надводная робототехника

Участникам соревнований необходимо разработать систему управления робототехническим комплексом «Бублик-Пи» при помощи технического зрения. Для достижения лучших результатов участники должны учитывать физику движения надводного судна, наличие инерции и другие эффекты.

Участникам предложено использовать методы технического зрения применительно к задачам навигации. От участников требуется разработать алгоритм управления, который позволит роботу, ориентируясь только по ArUco-меткам, подойти к нужному «понтонному острову» и исследовать его.

Робот стартует на некотором удалении от «понтонного острова» под произвольным к ним углом, определяет нужный остров и направляется к нему. После того как робот подплывает необходимо оплыть его и собрать информацию о нём.

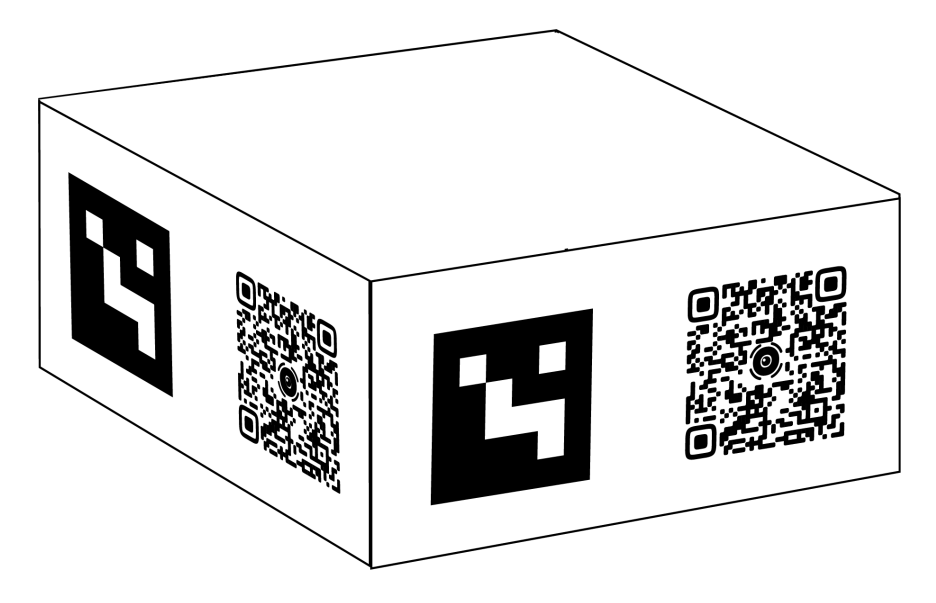

Рисунок. Схематичное изображение понтонного острова.

Пример работы с РТК «Бублик-Пи» находится в репозитории на Github Virtual RobotPi (VRP) (<https://github.com/Bogdanov-am/vrp>).

#### Критерии оценивания

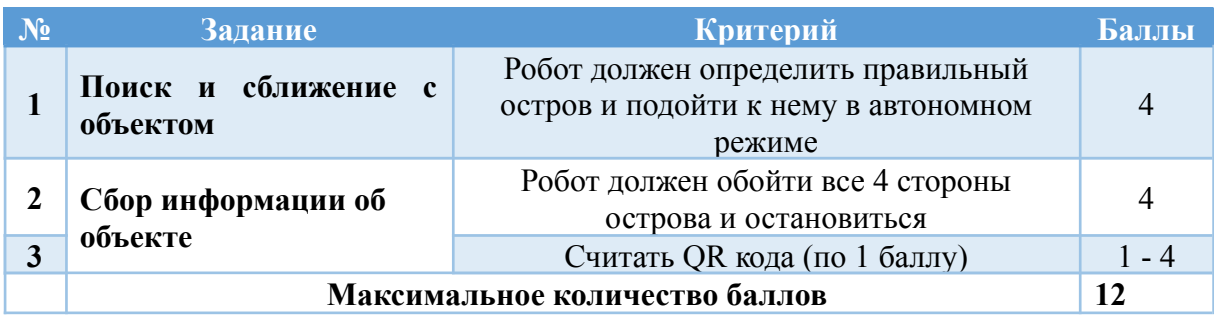

#### Подводная робототехника

Конкурсное задания для участников делится на 2 этапа:

1. Определение подводной части объекта при помощи камеры на роботе в телеуправляемом режиме

Участникам необходимо обучиться управлению и настройке подводного робота для определения объекта, а также для последующей передачи информации об объекте.

2. Создание устройства для передачи GPS-координат на спутник

Требуется создать и внедрить устройство в надводный буй подводного робота. Устройство представляет собой набор из arduino Nano, радиопередатчика NRF24L01+ и GPS-модуля. Данное устройство необходимо собрать, спаять, запрограммировать на последующую передачу координат спутнику.

#### Критерии оценивания

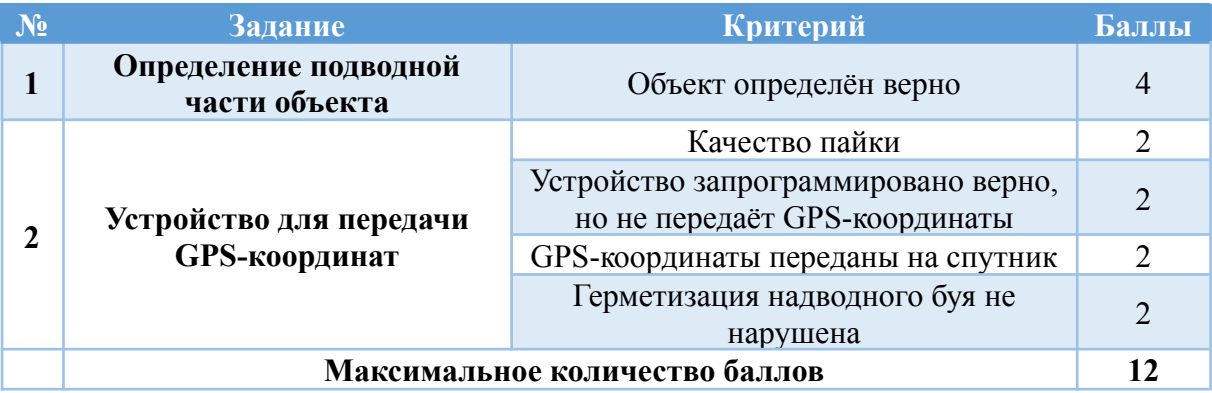

#### Спутниковые технологии

Установить в модуль полезной нагрузки датчик радиосвязи NRF24L01+ и запрограммировать его на прием GPS-сигнала с подводного аппарата, содержащий в себе координаты местоположения робота. Полученные данные должны отображаться в программе Houston Application за счет передачи данных с платы Arduino в бортовую вычислительную машину по CAN-шине. Каждый конструктор и наземный модуль УКВ настроен на определенную радиочастоту и передает сигналы в центр управления полетом (Houston Application) посредством УКВ радиосвязи.

#### Критерии оценивания

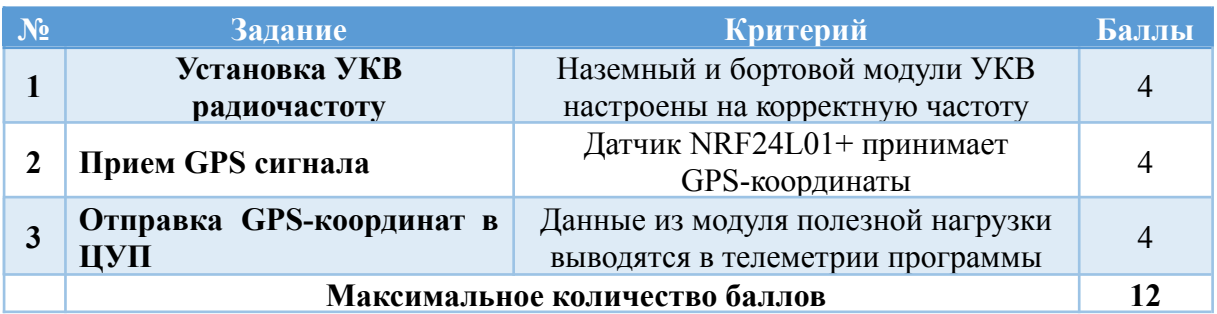

#### Беспилотные летательные аппараты

Для выполнения воздушной части запланировано использовать УМК (учебно-методический комплекс) Геоскан Пионер Базовый с полезной нагрузкой, модуль захвата груза и камера для прямой передачи видеопотока с борта БПЛА на носитель (FPV-очки)

Задача команды – доставить к нужному объекту выбранную в соответствии со сценарием посылку.

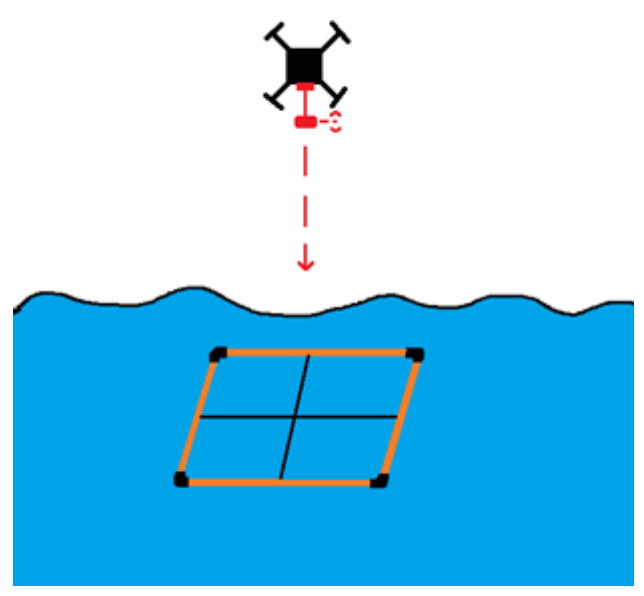

Рисунок G. Схема процесса сброса груза с БВС

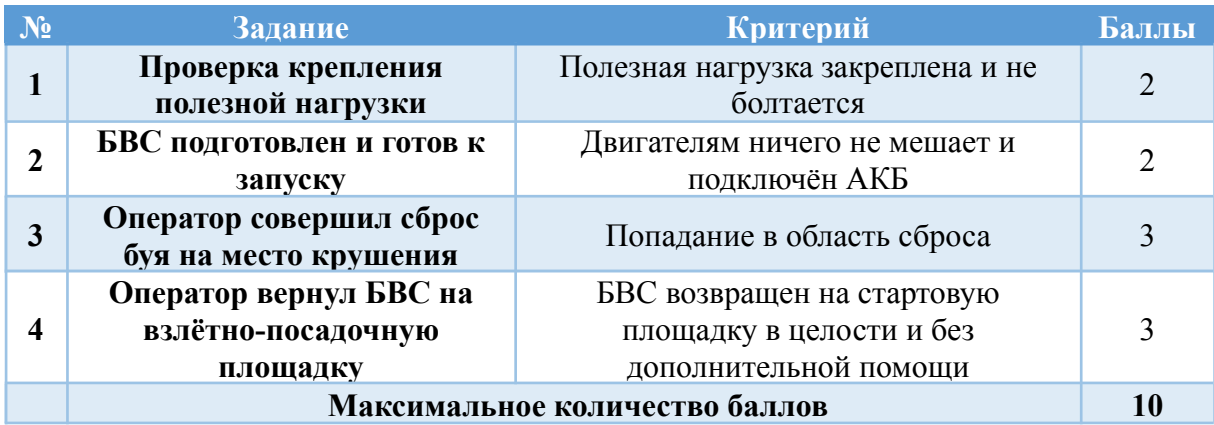

#### <span id="page-8-0"></span>**Общее время на выполнение задания - 20 минут.**

При выполнении задания будет ограничен обзор, наблюдение будет происходить через камеры на беспилотных аппаратах. Для улучшения обзора используется поддержка с воздуха и трансляция изображения акватории на экран с квадрокоптера УМК Геоскан Пионер Базовый.

#### Подводная робототехника

Для выполнения подводной части запланировано использование ТНПА (телеуправляемых необитаемых подводных аппаратов) MiddleROV.

Задача команды – разработать буй, который будет отправлять данные (название команды, ID, номер ворот) после активации, и выпустить его над местом крушения. Место крушения смоделировано оранжевой донной рамкой, к которой ведет трос.

Считать данные буя можно подключившись к Wi-fi сети.

Данные WiFi-сети для подключения:

- Название сети: **MUR\_BUOY**
- Пароль: **vladivostok**

Подключившись к WiFi-сети, можно открыть в браузере страницу <http://10.3.141.1/> чтобы просмотреть все поступающие сообщения. Инструкция для подключению к бую расположена на ретрансляторе, который находится около оператора.

Подводный робот должен освободить якорь судна, удерживаемый на дне с помощью пина, для его последующей доставки с помощью надводного судна.

Если команда в течение 5 минут не может извлечь пин, то она имеет право запросить резервный маяк для транспортировки. Для этого аппарат должен вернуться в место старта, забрать маяк и транспортировать его в область рядом с зоной крушения. В этом случае команда не получает баллов за пин, и получает штраф за транспортировку резервного якоря.

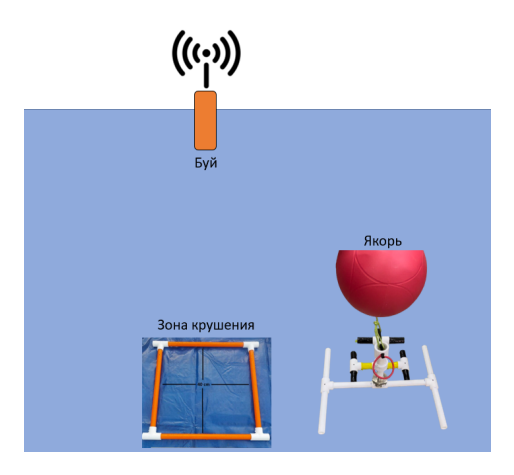

Рисунок 1. Схема расположения объектов.

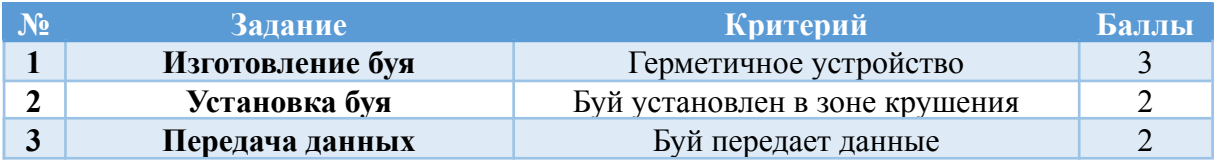

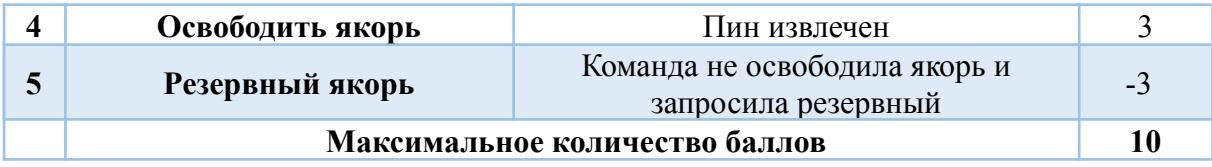

#### Надводная робототехника

Для транспортировки найденного объекта используется РТК «Бублик-Пи». Доставка объекта происходит в режиме ручного управления. Наблюдение за процессом транспортировки происходит при помощи встроенной камеры и БПЛА.

В качестве объекта необходимо доставить якорь, освобожденный ТНПА. Якорь нужно отвезти в ворота с определенным номером. Номер ворот передает буй-маяк.

Время выполнения задания - 6 минут. За каждые 30 сек при досрочном окончании задания команда получает +0,5 балл

По завершению транспортировки необходимо отправить данные с робота на спутник.

#### Критерии оценивания

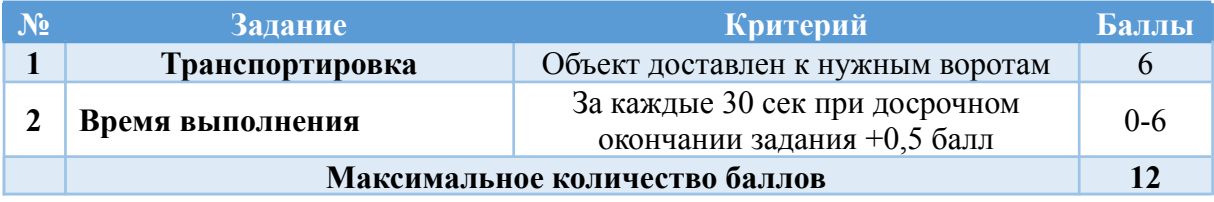

#### Спутниковые технологии

Необходимо собрать конструктор наноспутника ОрбиКрафт 3D. После сборки конструктора на установленный радиомодуль NRF24L01+ принять сигнал с надводного аппарата.

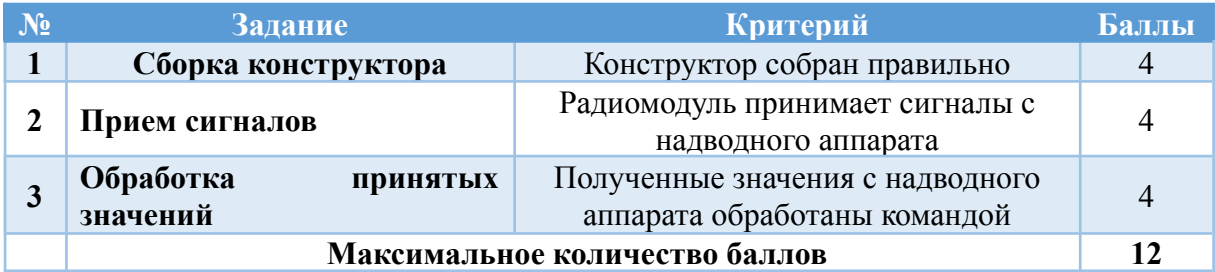